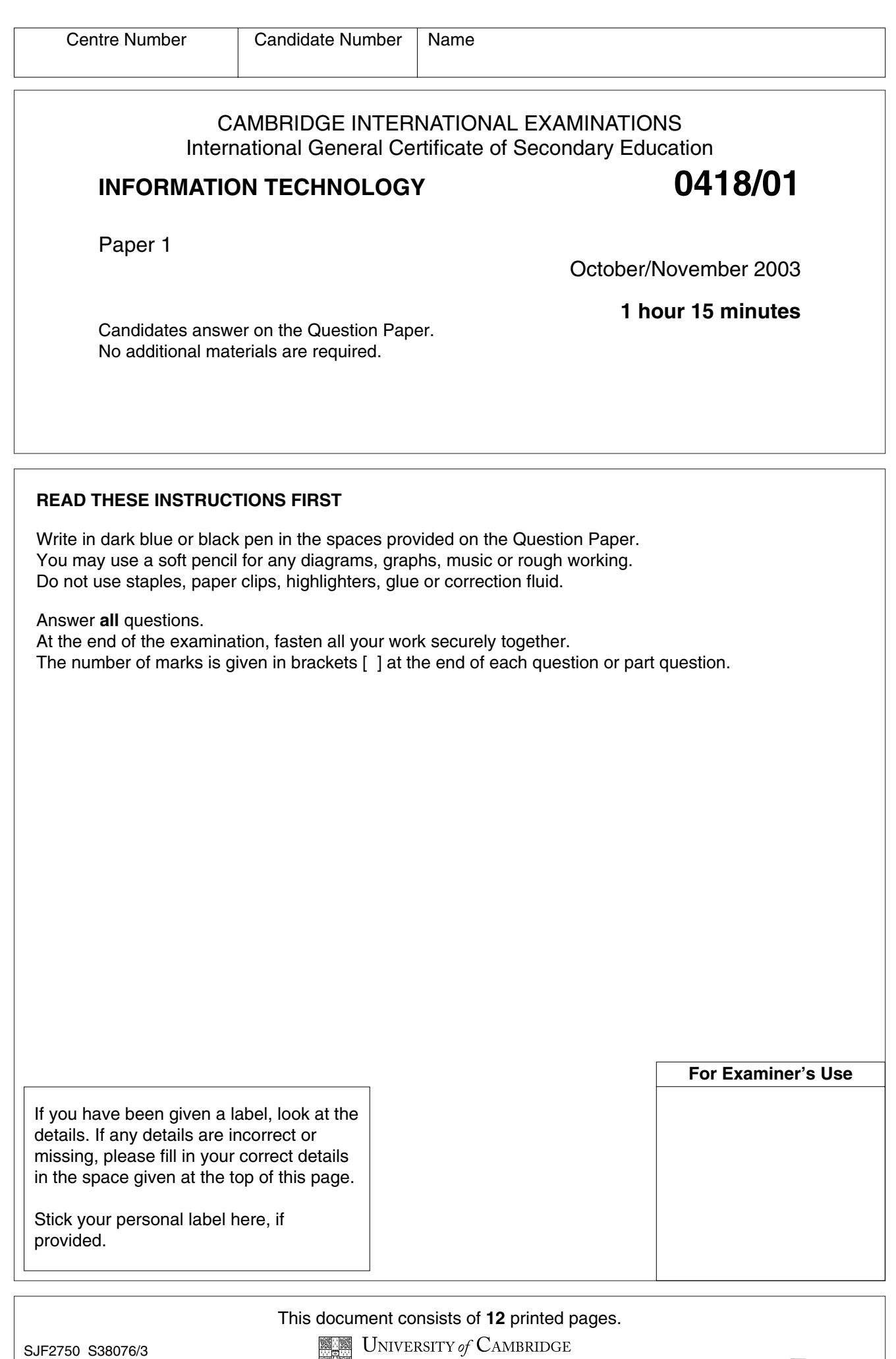

**1** Name the objects **A**, **B**, **C**, **D and E** using the words from the list.

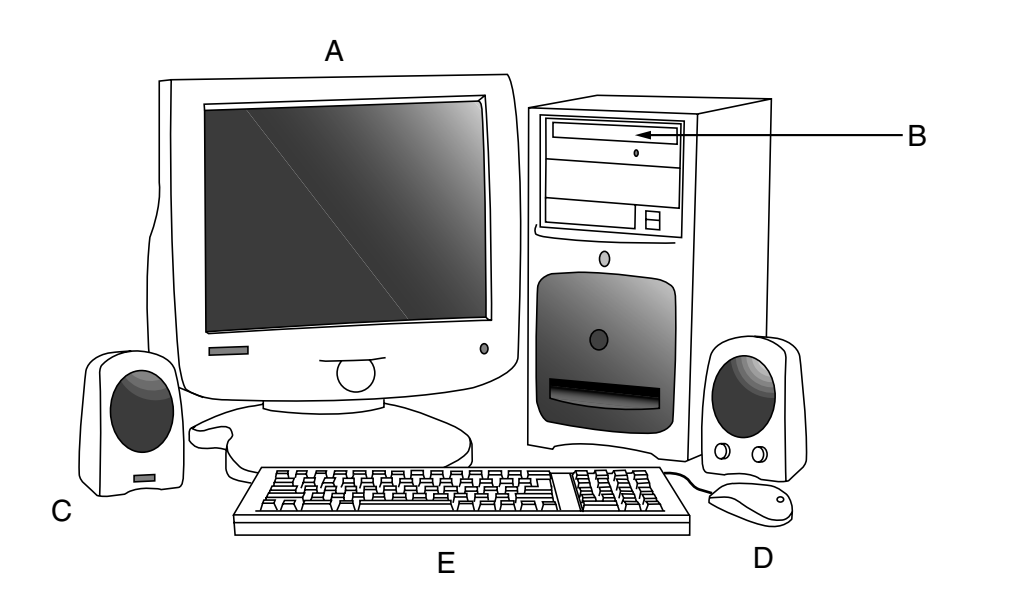

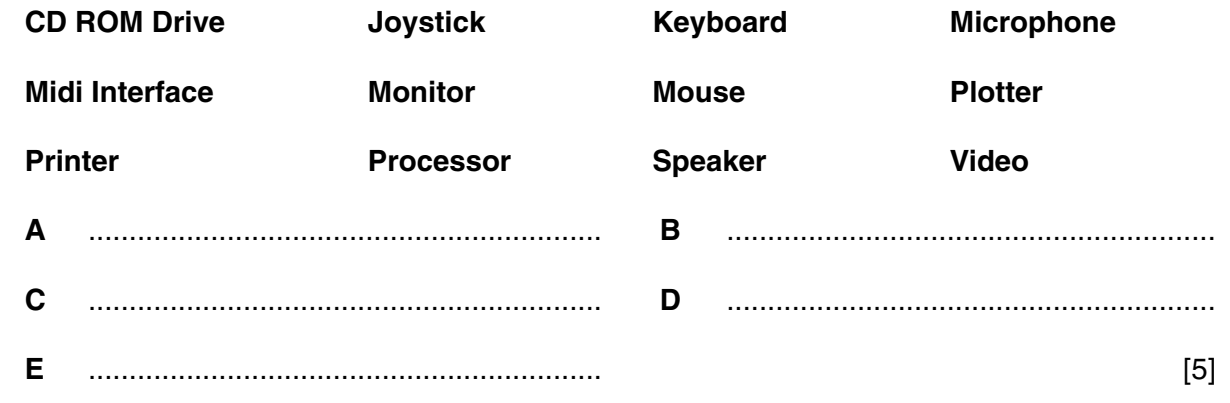

## **2** Ring **two** items which contain personal data.

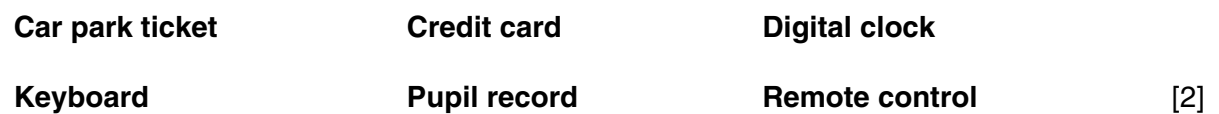

**3** Draw **five** lines on the diagram to match the software to its use.

The first one has been done for you.

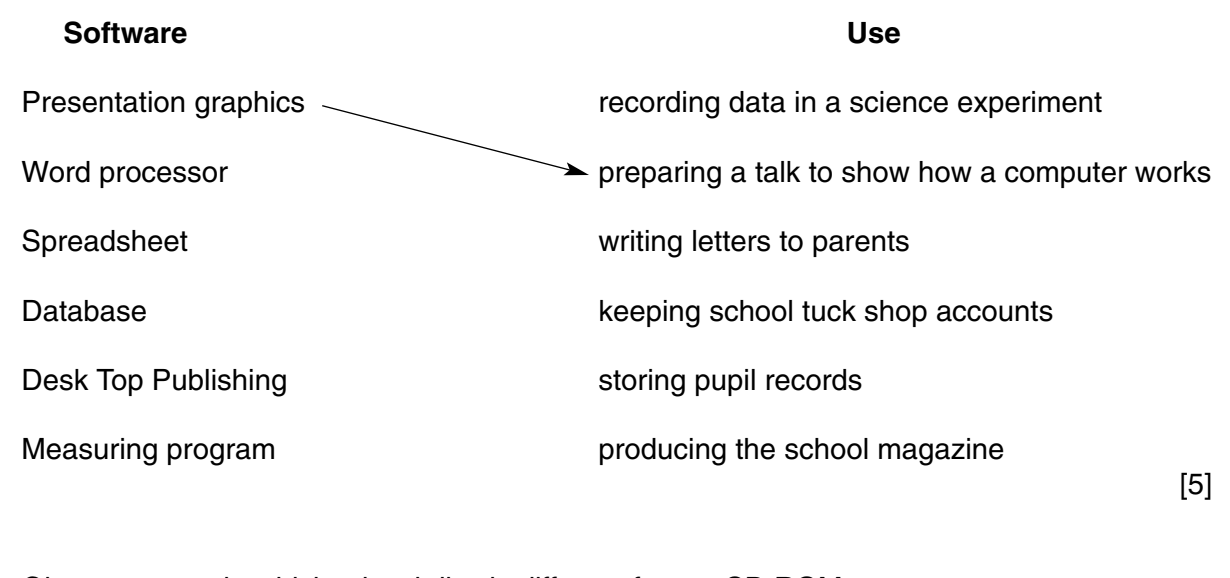

**4** Give **two** ways in which a hard disc is different from a CD ROM.

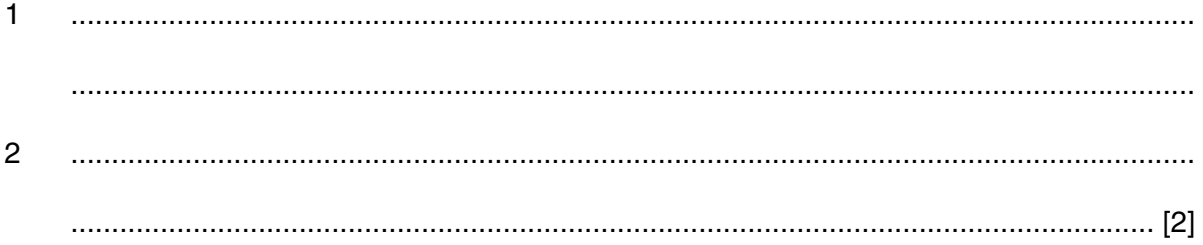

**5** A floor turtle can use the following instructions:

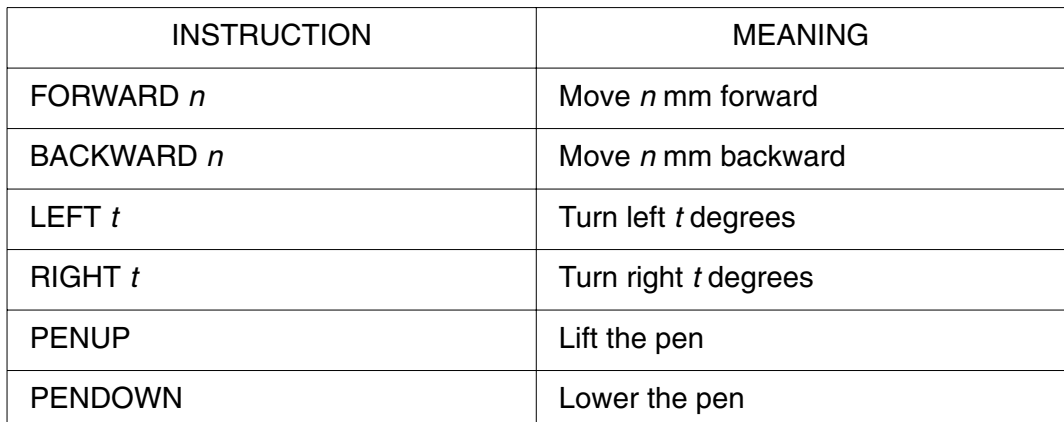

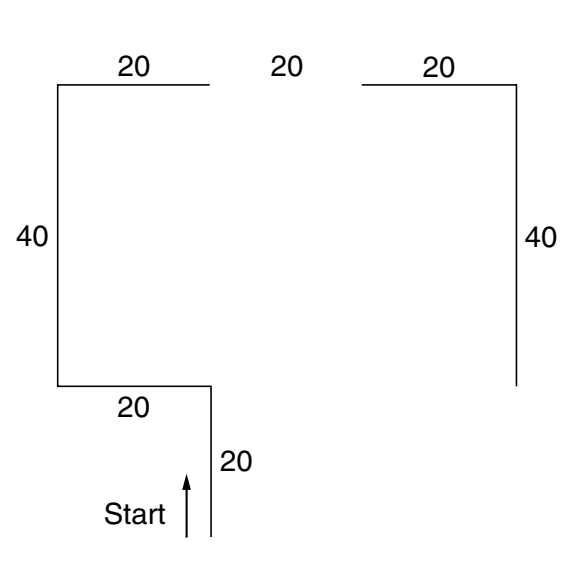

Complete the set of instructions to draw the above shape by filling in the blank lines.

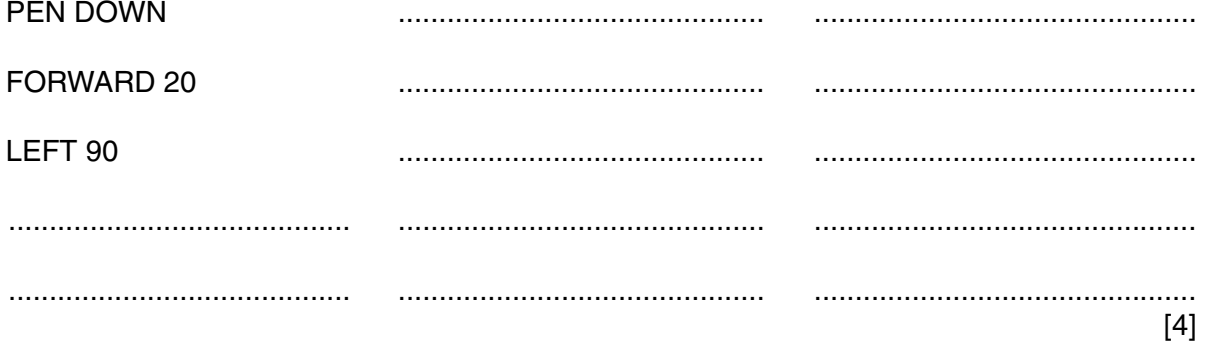

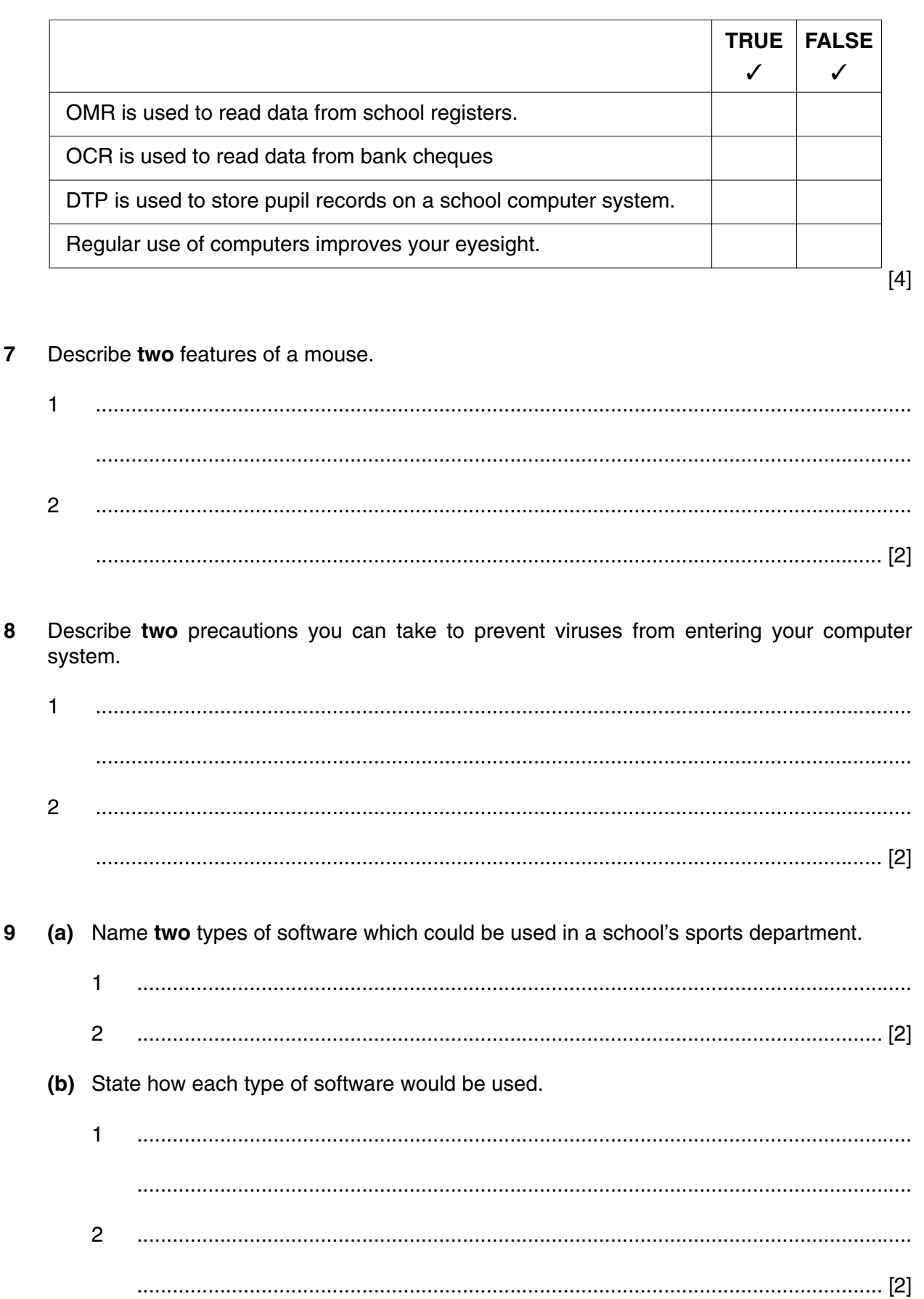

 $\overline{\mathbf{5}}$ 

10 Pupil records are kept on a computer in the school office. Here is a part of a file of year 12 student records.

6

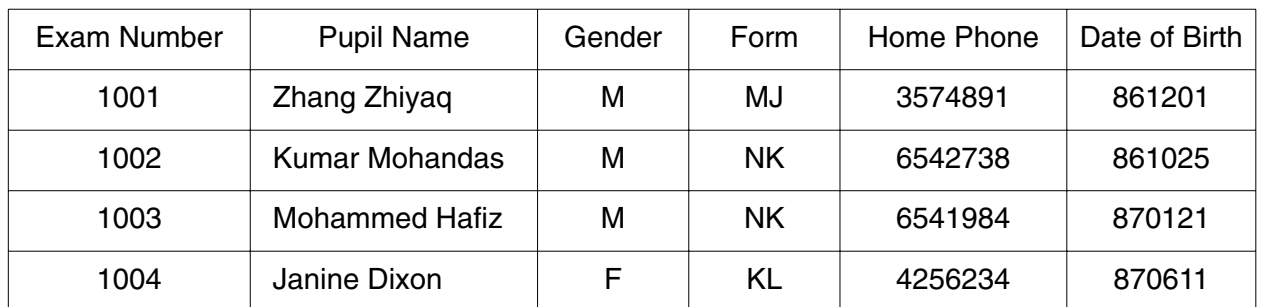

## Write down the name of the field which would be used as the key field.  $(a)$   $(i)$

(ii) Why would it be used?

- $[2]$
- (b) Which field is most likely to be designed as Boolean/logical data type?
- 
- (c) Why is it more suitable to use date of birth rather than age?
- 
- (d) State two ways in which pupil records can be protected from unauthorised use.
	- $\mathbf{1}$  $\overline{2}$
- $11$ State one advantage and one disadvantage of using a laptop computer rather than a desktop computer.

 12 You have been asked to set up a science experiment to measure the rates of cooling of different liquids. You must use a computer to do this. You will need a monitor, keyboard and a mouse to help set up the experiment.

Name three other items of hardware or software. For each one you will need to say what it will be used for.

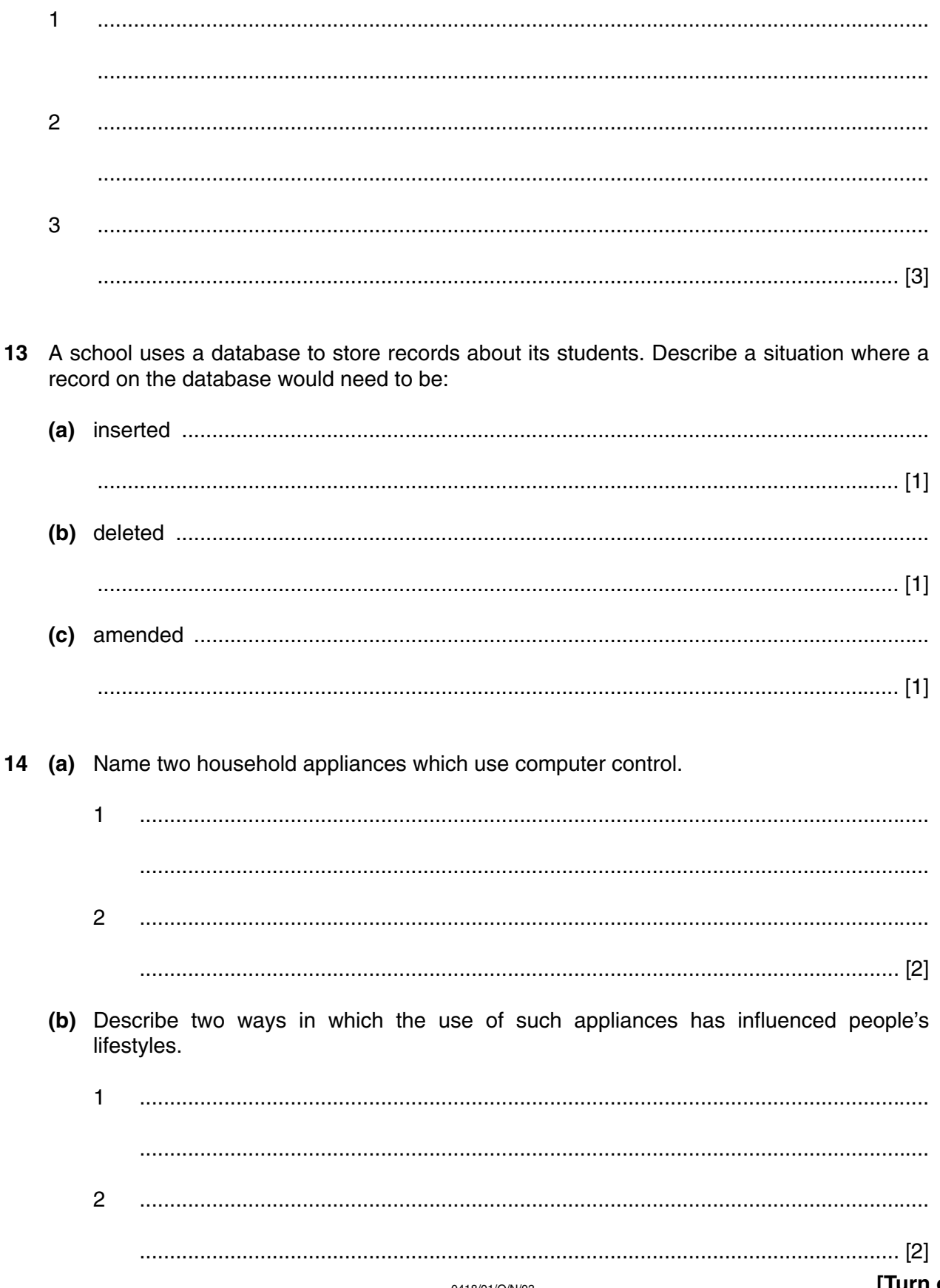

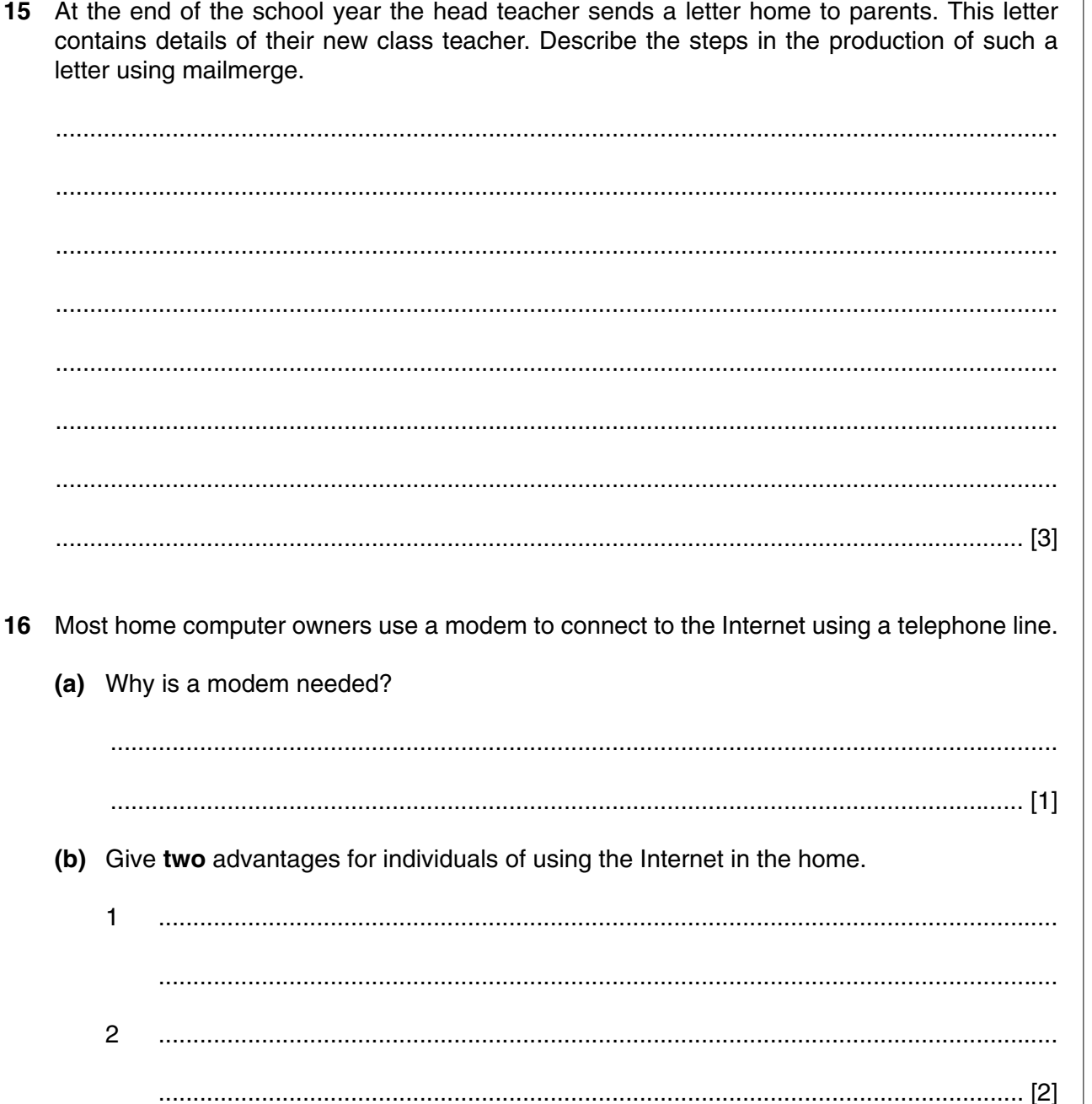

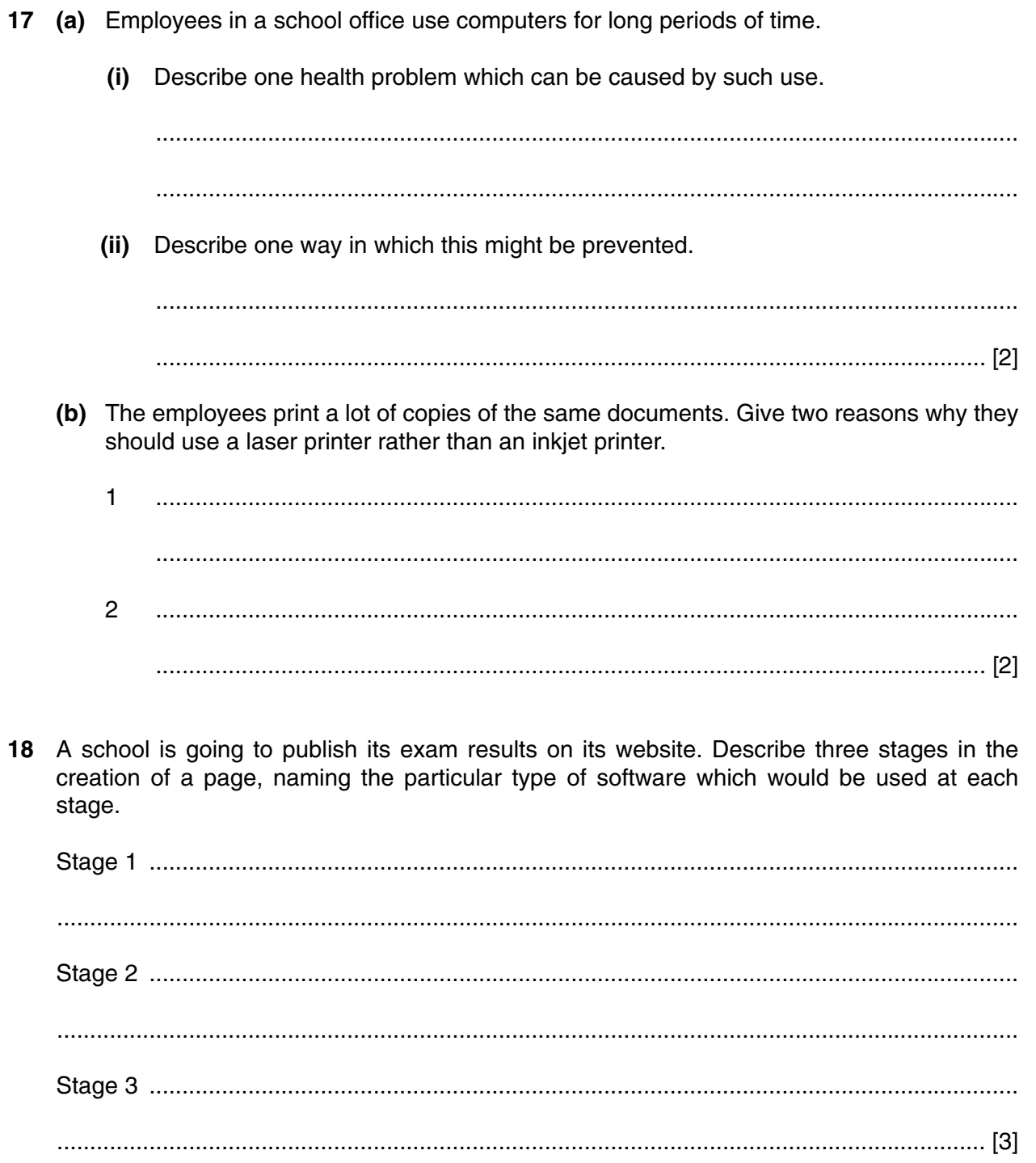

For<br>Examiner's

 $Use$ 

- 19 A school is going to buy computers to create a new IT room. They will be connected to the existing network.
	- (a) Give two factors other than cost that should be taken into account when choosing suitable computers to add to the network.

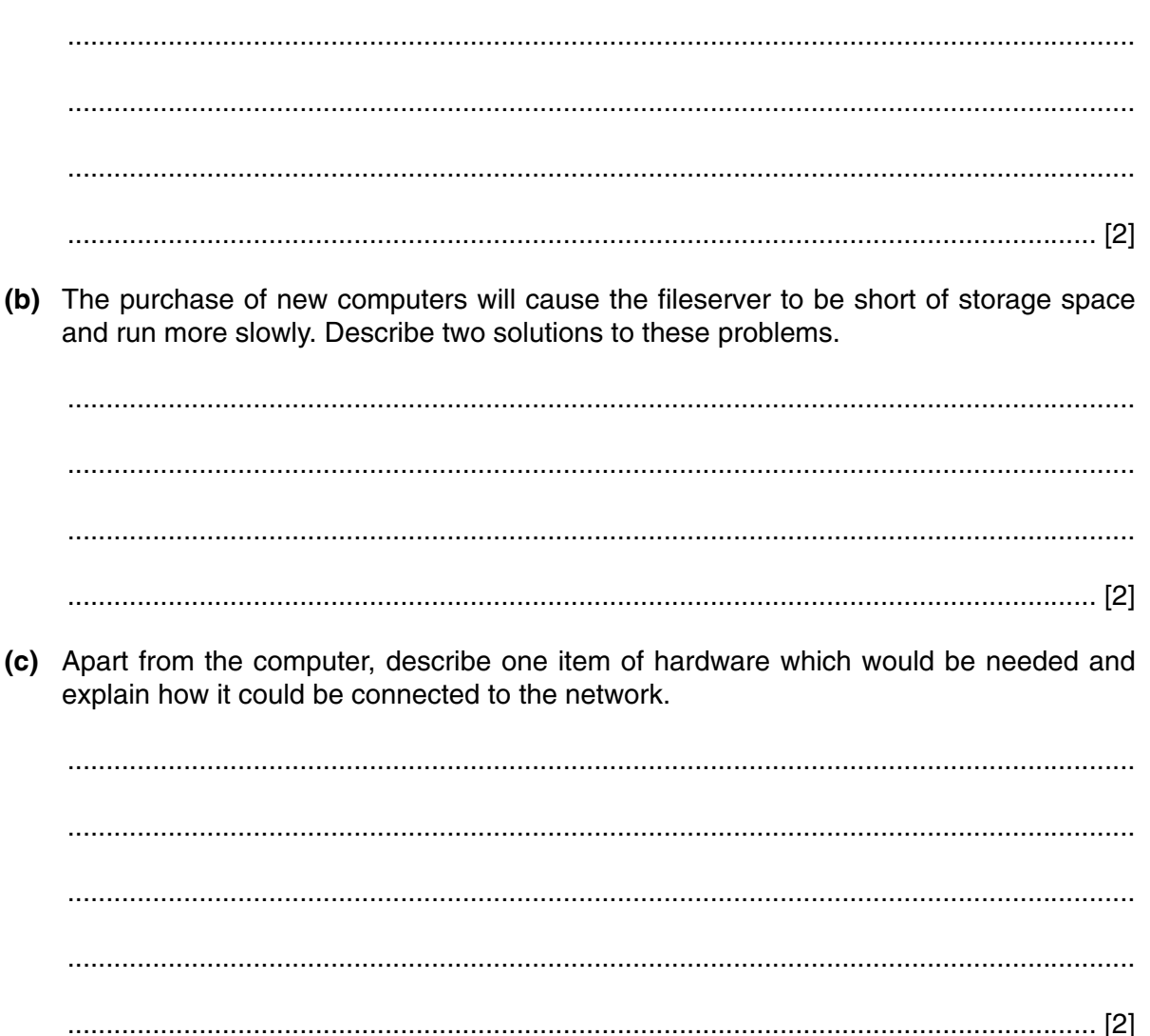

20 A school's student record system is on a completely separate computer network (the 'Admin' network) to the network the students use (the 'Curriculum' network).

The school is buying a computer for the staff workroom. Discuss the advantages and disadvantages of connecting to each network.

21 Most school libraries have computers which help the librarian to administer the lending system. Discuss the benefits to the librarian and students caused by the introduction of computers into their libraries.

 22 The results and pictures of a school sports day are to be included in a school magazine article. At the moment the results are stored in a spreadsheet. Describe how this article will be produced.

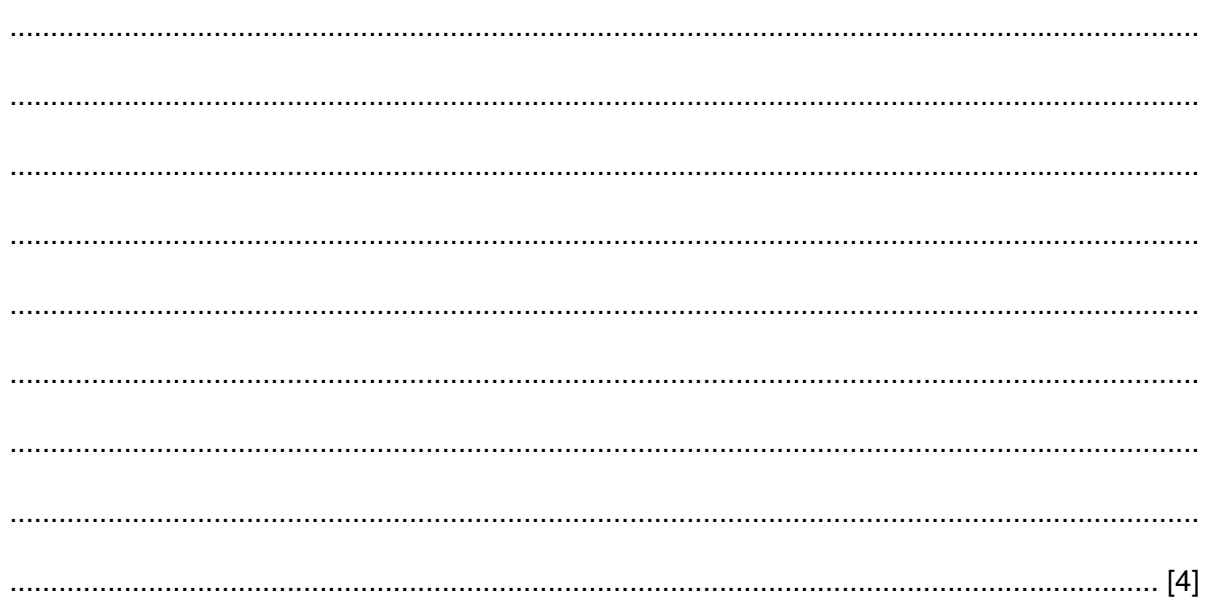